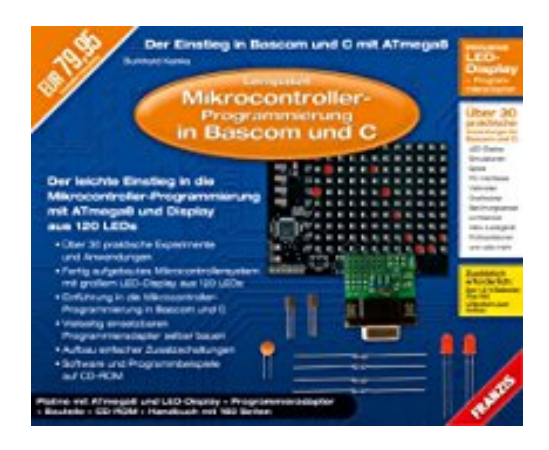

## **Lernpaket Mikrocontroller-Programmierung: Der Einstieg in Bascom und C mit ATmega8**

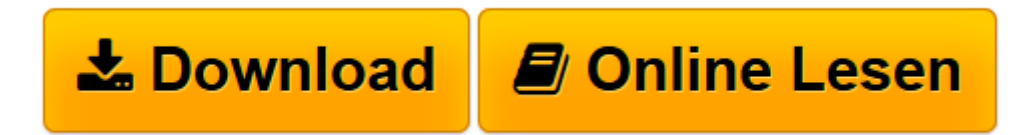

[Click here](http://bookspode.club/de/read.php?id=3772358977&src=fbs) if your download doesn"t start automatically

## **Lernpaket Mikrocontroller-Programmierung: Der Einstieg in Bascom und C mit ATmega8**

Burkhard Kainka

**Lernpaket Mikrocontroller-Programmierung: Der Einstieg in Bascom und C mit ATmega8** Burkhard Kainka

**[Download](http://bookspode.club/de/read.php?id=3772358977&src=fbs)** [Lernpaket Mikrocontroller-Programmierung: Der Eins ...pdf](http://bookspode.club/de/read.php?id=3772358977&src=fbs)

**[Online lesen](http://bookspode.club/de/read.php?id=3772358977&src=fbs)** [Lernpaket Mikrocontroller-Programmierung: Der Ei ...pdf](http://bookspode.club/de/read.php?id=3772358977&src=fbs)

## **Downloaden und kostenlos lesen Lernpaket Mikrocontroller-Programmierung: Der Einstieg in Bascom und C mit ATmega8 Burkhard Kainka**

## 160 Seiten

Kurzbeschreibung

Der leichte Einstieg in die Mikrocontroller-Programmierung in Bascom und C mit ATmega8 und Display aus 120 LEDs, über 30 praktische Experimente und Anwendungen, fertig aufgebautes Mikrocontrollersystem mit großem LED-Display aus 120 LEDs, Einführung in die Mikrocontroller-Programmierung in Bascom und C, vielseitig einsetzbaren Programmieradapter selber bauen, Aufbau einfacher Zusatzschaltungen, Software und Programmbeispiele auf CD-ROM. Dieses Lernpaket enthält den Mikrocontroller ATmega8, ein großes Display aus 120 LEDs, einen Programmieradapter und zusätzliche Bauteile für eigene Experimente. Der Lernkurs vermittelt die Grundlagen der Programmierung mit den beiden Programmiersprachen Bascom und C. Die ersten Experimente zeigen die Programmierung des AVR-Mikrocontrollers in Bascom. Der Umgang mit Bascom ist besonders leicht zu erlernen. Sie gelangen damit schnell an den Punkt, eigene Lösungen zu entwickeln. Viele Aufgaben, die früher zeitaufwendig in Assembler programmiert werden mussten, können mit diesem modernen Compiler blitzschnell und mit wenigen Befehlen gelöst werden. Die Programmiersprache C ist besonders für fortgeschrittene Anwender der Mikrocontroller-Technik geeignet. Mit Win-AVR hat man einen freien C-Compiler hoher Qualität. Außerdem findet man eine unermessliche Anzahl fertiger Programme und Module, mit denen auch größere Projekte erfolgreich programmiert werden können. Eine der Grundideen der C-Programmierung ist es, wieder verwendbaren Programmcode zu schreiben, damit man es vermeidet, das Rad immer wieder neu zu erfinden . Allerdings muss man erst eine gewisse Stufe erreicht haben, um fremden Code mit Erfolg einzusetzen. Hier helfen die grundlegenden Experimente in diesem Lernpaket. Die Erfahrung zeigt, dass man für einen guten Lernerfolg eigene Projekte entwickeln sollte. Hierzu sollten Änderungen an den vorgeschlagenen Projekten überlegt und getestet werden. Lassen Sie sich inspirieren. Bestimmt fällt Ihnen mehr als eine sinnvolle Aufgabe ein, die Sie immer schon mal lösen wollten. Mit diesem Lernpaket erhalten Sie genaue Anweisungen, Zeichnungen und Fotos zum Aufbau der Versuche. Zu jedem Versuch gibt es ein Programmbeispiel auf CD-ROM, das Sie auf der mitgelieferten Hardware testen und nachvollziehen können. Diverse Software-Tools zur Programmierung runden die CD-ROM zum Buch ab. Themen und Experimente mit Bascom: Ausgaben und Eingaben mit dem Terminal, Ansteuerung interner und externer LEDs, Anwendungen des AD-Wandlers, Verwendung von Schieberegistern, XY-Grafik auf dem LED-Display, Sensor-Anwendungen und Steuerungen, Anwendung des I2C-Bus, Kapazitive Berührungsschalter Themen und Experimente mit Win-AVR: C-Projekte und Sprachstrukturen, Verwendung des USART, Terminal-Ausgaben mit Printf, Display-Ansteuerung und XY-Grafik, Autonome Messgeräte und Zähler, Akku-Ladegerät mit Spannungsanzeige und vieles mehr.

Download and Read Online Lernpaket Mikrocontroller-Programmierung: Der Einstieg in Bascom und C mit ATmega8 Burkhard Kainka #ILJPTB1H8S0

Lesen Sie Lernpaket Mikrocontroller-Programmierung: Der Einstieg in Bascom und C mit ATmega8 von Burkhard Kainka für online ebookLernpaket Mikrocontroller-Programmierung: Der Einstieg in Bascom und C mit ATmega8 von Burkhard Kainka Kostenlose PDF d0wnl0ad, Hörbücher, Bücher zu lesen, gute Bücher zu lesen, billige Bücher, gute Bücher, Online-Bücher, Bücher online, Buchbesprechungen epub, Bücher lesen online, Bücher online zu lesen, Online-Bibliothek, greatbooks zu lesen, PDF Beste Bücher zu lesen, Top-Bücher zu lesen Lernpaket Mikrocontroller-Programmierung: Der Einstieg in Bascom und C mit ATmega8 von Burkhard Kainka Bücher online zu lesen.Online Lernpaket Mikrocontroller-Programmierung: Der Einstieg in Bascom und C mit ATmega8 von Burkhard Kainka ebook PDF herunterladenLernpaket Mikrocontroller-Programmierung: Der Einstieg in Bascom und C mit ATmega8 von Burkhard Kainka DocLernpaket Mikrocontroller-Programmierung: Der Einstieg in Bascom und C mit ATmega8 von Burkhard Kainka MobipocketLernpaket Mikrocontroller-Programmierung: Der Einstieg in Bascom und C mit ATmega8 von Burkhard Kainka EPub